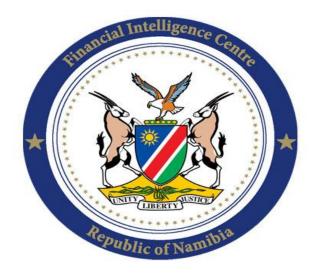

Republic of Namibia Financial Intelligence Centre

# **GUIDANCE NOTE NO 7 OF 2015**

# A PRACTICAL GUIDE TO ACCESSING THE UPDATES ON THE UNITED NATIONS SECURITY COUNCIL (UNSC) LISTS

December 2015

#### 1. OBJECTIVE

This document provides guidance to the regulated populace and various stakeholders on how to access the United Nations Security Council (UNSC) lists daily. The Lists are administered by various UNSC committees such as the ISIL and AI Qaida sanctions committee (1267), the sanctions committee on Iran (1737) etc.

For accountable and reporting institutions, this guide can help in keeping abreast with updates on Lists maintained by the various UNSC committees and thereby ensuring that client databases are screened against the various UNSC Lists accordingly. Furthermore, the guide can also be used by relevant stakeholders such as the Law Enforcement Agencies and relevant government Ministries to keep abreast with the changing UNSC Lists and ensure that combatting measures such as gazetting, travel bans etc are done accordingly.

#### 2. BAKGROUND

The point of departure is the realization that it is an offence in terms of sections 2, 3 and 23 of the Prevention and Combatting of Terrorist and Proliferation Activities Act, 2014 (Act No. 4 of 2014) (PACOTPAA) to deal with, enter into or facilitate any transaction or perform any other act in connection with funds connected with or owned by individuals, entities and other groups associated with individuals or/and entities listed by the UN. The prohibitions further establishes an effective freeze over the funds connected with or owned by the said individuals, entities and other groups as contained in the Lists to ensure no transaction or any other act is performed in connection with such funds.

The practical guide contained herein is also used by the Financial Intelligence Centre (FIC) to access the updates on Lists maintained by the UNSC, in furtherance of the obligations stated in Section 9(1) (h) of the Financial Intelligence Act, Act No. 13 of 2012 (The FIA).

The FIC, as part of its continued efforts to assist the Government of the Republic of Namibia to reduce the National Money Laundering (ML), Terrorist Financing (TF) and Proliferation Financing (PF) risks thus circulates lists derived from the United Nations

2

Security Council of designated individuals, entities and other groups, once updates are noted<sup>1</sup>.

## 3. EXPLAINING THE RESPECTIVE UNSCR LISTS

There are over ten UNSC Lists which cover various international security risks as identified by the United Nations. The FIC's primary concern is with its mandate which is restricted to the combatting of ML, TF and PF activities. In furtherance of this mandate, the FIC focuses on the UNSC Lists which relate to ML, TF and PF activities. It is for this reason that the subject of this document covers the four lists below, namely:

- ✓ 1267 List: For simplicity, we merely refer to this as the 1267 List. This is the List of the Security Council Committee pursuant to resolutions 1267 (1999),1989 (2011) and 2253 (2015) concerning ISIL (Da'esh), Al-Qaida,and associated individuals, groups, undertakings and entities (hereafter "the Committee") oversees the sanctions measures imposed by the Security Council;
- ✓ 1988 List: The List is established and maintained by the 1988 Committee with respect to individuals, groups, undertakings and other entities associated with the Taliban;
- ✓ 1718 List: This List is associated with the Democratic People's Republic of Korea (DPRK). This consolidated List contains the entities and individuals subjected to assets freeze and/or travel bans as decided by the Security Council and the Sanctions Committee established pursuant to resolution 1718 (2006). This is a List of persons, individuals, associations and entities:
  - a. providing support for the designated country's proliferation sensitive nuclear activities or;
  - b. for the development of nuclear weapon delivery systems;
  - c. including through the involvement in procurement of the prohibited items, goods, equipment, materials and technology.

<sup>&</sup>lt;sup>1</sup> This is as per mandated by the Prevention and Combatting of Terrorist and Proliferation Activities Act, 2014 (Act No. 4 of 2014) (PACOTPAA) and its complementing regulations

✓ 1737 List: This List is associated with the Republic of Iran. The Security Council Committee established pursuant to resolution 1737 (2006) oversees the implementation by States of sanctions measures (travel ban and assets freeze) imposed by the Security Council on designated individuals and entities.

# 4. PRACTICAL GUIDE ON ACCESSING EACH UNSCR LIST

## 4.1 ACCESSING THE 1267 LIST (STEP 1 TO 4)

Step 1: The said list and updates thereto, can be accessed at:

## https://www.un.org/sc/suborg/

The screen below appears (after accessing the above link):

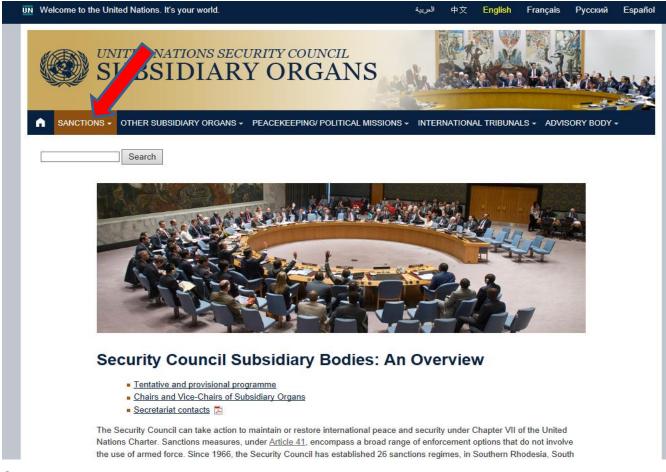

Screen shot A: The arrow above shows the tab to select in order to access the various UNSC Lists.

**Step 2:** Place the cursor on the "sanctions" tab (or simply click on it) and a drop down menu listing all UN sanctions committees will appear. Select (by clicking on it) the desired sanction committee and the screen below will appear. Below is one for the 1267 List:

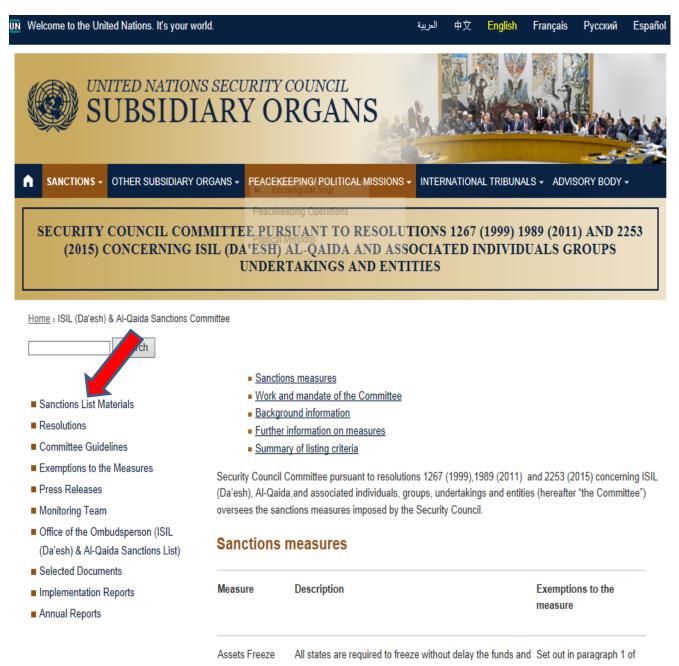

Screen shot B: Shows the webpage from which one may select information relating to sanctions.

**Step 3:** Select the "Sanctions List Materials" tab and the webpage/screen shown on the next page will appear:

|                                                                                                    | العريب                                                                                                    | Ψ×                                                                                                    | English                                                                       | Français                                                                                    | Русский                                                                          | Españo                                                                        |                                                  |
|----------------------------------------------------------------------------------------------------|----------------------------------------------------------------------------------------------------|----------------------------------------------------------------------------------------------------|-------------------------------------------------------------------------------|---------------------------------------------------------------------------------------------|----------------------------------------------------------------------------------|-------------------------------------------------------------------------------|--------------------------------------------------|
|                                                                                                    | ARY ORGANS                                                                                                    | 5                                                                                                    |                                                                               |                                                                                             |                                                                                  |                                                                               |                                                  |
| SANCTIONS - OTHER SUBSIDIARY                                                                                                    | ORGANS - PEACEKEEPING/ POLITICAL M                                                                                                    | IISSIONS - INTEI                                                                                                    | RNATION                                                                       | AL TRIBUNA                                                                                  | ls - Advis                                                                       | SORY BODY                                                                     | <b>-</b>                                         |
|                                                                                                    | IMITTEE PURSUANT TO RE<br>ISIL (DA'ESH) AL-QAIDA AN<br>UNDERTAKINGS ANI                                                                                                    | D ASSOCIA                                                                                                    |                                                                               | Contraction of the second                                                                   |                                                                                  |                                                                               | 253                                              |
|                                                                                                    | ammittae Constians List Materials                                                                                                    |                                                                                                    |                                                                               |                                                                                             |                                                                                  |                                                                               |                                                  |
| Home > ISIL (Da'esh) & Al-Qaida Sanctions Cr                                                                                                    | Unimitate > Sanctions List Materials                                                                                                    |                                                                                                    |                                                                               |                                                                                             |                                                                                  |                                                                               |                                                  |
|                                                                                                    | Sanctions List Materials                                                                                                    | erials                                                                                                    |                                                                               |                                                                                             |                                                                                  |                                                                               |                                                  |
| Search Search Sanctions List Materials                                                                                                    | Sanctions ist Mat                                                                                                    |                                                                                                    | List                                                                          |                                                                                             |                                                                                  |                                                                               |                                                  |
| Search Sanctions List Materials Narrative Summaries                                                                                                    | Sanctions (ist Material<br>ISIL (Date 1) & Al-Qaida                                                                                                    | Sanctions                                                                                                    | List                                                                          |                                                                                             |                                                                                  |                                                                               |                                                  |
| Search Search Sanctions List Materials                                                                                                    | Sanctions ist Mat                                                                                                    |                                                                                                    | List                                                                          | HTML                                                                                        |                                                                                  |                                                                               |                                                  |
| Search Sanctions List Materials Narrative Summaries Procedures for Listing                                                                                                    | Sanctions (ist Material<br>ISIL (Date 1) & Al-Qaida                                                                                                    | XML                                                                                                    |                                                                               |                                                                                             | anctions (an a                                                                   | assets freeze                                                                 | e, travel                                        |
| Search Sanctions List Materials Narrative Summaries Procedures for Listing Procedures for Delisting                                                                            | Sanctions (st Mate<br>ISIL (Date 1) & AI-Qaida<br>PDF<br>By <u>resolution 2253 (2015)</u> , the Security<br>ban and arms embargo) upon individua                                                                                     | XML<br>y Council imposes                                                                                                    | individual                                                                    | targeted sa                                                                                 | 10                                                                               |                                                                               |                                                  |
| Search Sanctions List Materials Narrative Summaries Procedures for Listing Procedures for Delisting Resolutions                                                                | Sanctions (St Mate<br>ISIL (Date 1) & AI-Qaida<br>PDF<br>By resolution 2253 (2015), the Security                                                                                                    | XML<br>y Council imposes                                                                                                    | individual                                                                    | targeted sa                                                                                 | 10                                                                               |                                                                               |                                                  |
| Search Sanctions List Materials Narrative Summaries Procedures for Listing Procedures for Delisting Resolutions Committee Guidelines                                           | Sanctions (st Mate<br>ISIL (Dat 1) & AI-Qaida<br>PDF<br>By <u>resolution 2253 (2015)</u> , the Security<br>ban and arms embargo) upon individue<br>List.                                                                             | y Council imposes<br>als and entities dea<br>he names of 243 in                                                                            | individual<br>signated o                                                      | targeted sa<br>on the ISIL (<br>and 74 enti                                                 | Da'esh) & Al-<br>ities and was                                                   | -Qaida Sanc                                                                   | tions<br>d on                                    |
| Search Sanctions List Materials Narrative Summaries Procedures for Listing Procedures for Delisting Resolutions Committee Guidelines Exemptions to the Measures                | Sanctions (st Mate<br>ISIL (Date 1) & AI-Qaida<br>PDF<br>By resolution 2253 (2015), the Security<br>ban and arms embargo) upon individua<br>List.<br>The Sanctions List currently contains the<br>10 December 2015, and supersedes a | XML<br>Y Council imposes<br>als and entities dea<br>he names of 243 in<br>all previous version                                             | individual<br>signated o<br>ndividuals<br>s. The na                           | targeted sa<br>on the ISIL (<br>and 74 enti<br>me of the L                                  | Da'esh) & Al-<br>ities and was<br>ist changed (                                  | -Qaida Sanc<br>a last updated<br>on 17 Decem                                  | tions<br>d on<br>nber witl                       |
| Search Sanctions List Materials Narrative Summaries Procedures for Listing Procedures for Delisting Resolutions Committee Guidelines Exemptions to the Measures Press Releases | Sanctions (st Mate<br>ISIL (Dat 1) & AI-Qaida<br>PDF<br>By <u>resolution 2253 (2015)</u> , the Security<br>ban and arms embargo) upon individue<br>List.                                                                             | XML<br>y Council imposes<br>als and entities des<br>the names of 243 in<br>all previous version<br>. Further changes<br>decision of the Co | individual<br>signated c<br>adividuals<br>s. The na<br>will be ma<br>mmittee. | targeted sa<br>on the ISIL (<br>and 74 enti<br>me of the L<br>ide to the IS<br>A press rele | Da'esh) & Al-<br>ities and was<br>ist changed (<br>SIL (Da'esh) &<br>ease docume | -Qaida Sanc<br>a last updated<br>on 17 Decen<br>& Al-Qaida S<br>nting such cl | tions<br>d on<br>aber with<br>anctions<br>hanges |

**Screen shot C:** Showing the webpage from which to select the format in which the sanctions List may be displayed.

**Step 4:** This screen provides you with format options in which you may want the sanctions list dispayed. Select the desired option from the displayed options of PDF; XML or HTML formats, by clicking on the desired option. We normally acess the PDF format. Below is an example of the updated 1267 List in PDF format.

1267/1989 Sanctions List

Last updated on: 17 December 2015

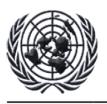

The List established and maintained by the 1267/1989/2253 Committee

Generated on: 17 December 2015

**Composition of the List** 

The list consists of the two sections specified below: A. Individuals

#### B. Entities and other groups

Information about de-listing may be found on the Committee's website at: <u>http://www.un.org/sc/committees/1267/delisting.shtml</u>

#### A. Individuals

QDi.346 Name: 1: 'ABD AL-MALIK 2: MUHAMMAD 3: YUSUF 4: 'UTHMAN 'ABD AL-SALAM

Name (original script): عبدالملك محمد يوسف عثمان عبد السلام Title: na Designation: na DOB: 13 Jul. 1989 POB: na Good quality a.k.a.: 'Abd al-Malik Muhammad Yusif 'Abdal-Salam Low quality a.k.a.: a) 'Umar al-Qatari b) 'Umar al-Tayyar Nationality: Jordan Passport no: K475336, issued on 31 Aug. 2009, issued in Jordan (expired on 30 Aug. 2014) National identification no: 28940000602, issued in Oatar Address: na Listed on: 23 Jan. 2015. Other information: Eacilitator who provides financial

Screen shot D: Showing an extract from the front page of the 1267 sanctions List, in PDF

format

Latest update: In terms of the above, the last update on this List was made on 17 December 2015

# 4.2 ACCESSING THE PRESS RELEASE INFORMATION (STEP 5 TO 7)

Accessing the press release makes it easier to zoom in on the specific updates or changes made to the relevant UNSC List. Each Press release outlines the update activity such as:

- i. persons added to a List or/and
- ii. those who may have been removed from the Llist.

**Step 5:** If you do not find yourself on the webpage below at the time of accessing the Press release, this step simply requires you to follow the instructions in **Steps 1 to 3** as explained herein, in order to get to the webpage displayed below.

| UN Welcome to the United Nations. It's your wo                                                                                                    | rld.                                                                                                    |                                                                                                    | العربية                            | 中文          | English  | Français          | Русский     | Español |
|----------------------------------------------------------------------------------------------------|----------------------------------------------------------------------------------------------------|----------------------------------------------------------------------------------------------------|------------------------------------|-------------|----------|-------------------|-------------|---------|
| UNITED NATION                                                                                                    |                                                                                                    |                                                                                                    |                                    |             |          |                   |             |         |
| SANCTIONS - OTHER SUBSIDIARY O                                                                                                    | RGANS - PEACEK                                                                                                    | EEPING/ POLITICAL MISSIC                                                                                                    |                                    | NATIONAL    | TRIBUNA  | LS - ADVIS        | SORY BODY   | -       |
| SECURITY COUNCIL COM<br>(2015) CONCERNING IS                                                                                                    | SIL (DA'ESH)                                                                                                    |                                                                                                    | SSOCIAT                            |             | · · ·    |                   | · ·         | 253     |
| Home > ISIL (Da'esh) & Al-Qaida Sanctions Cor                                                                                                    | mmittee                                                                                                    |                                                                                                    |                                    |             |          |                   |             |         |
| Search                                                                                                    |                                                                                                    |                                                                                                    |                                    |             |          |                   |             |         |
| <ul> <li>Sanctions List Materials</li> <li>Resolutions</li> <li>Committee Guines</li> <li>Exemption are Measures</li> <li>Press Releases</li> <li>Monitoring Team</li> <li>Office of the Ombudsperson (ISIL<br/>(Da'esh) &amp; Al-Qaida Sanctions List)</li> </ul> | <ul> <li><u>Work a</u></li> <li><u>Backgr</u></li> <li><u>Further</u></li> <li><u>Summark</u></li> <li>Security Council (Da'esh), Al-Qaid</li> </ul> | ons measures<br>nd mandate of the Commit<br>ound information<br>r information on measures<br>ary of listing criteria<br>Committee pursuant to res<br>da,and associated individua<br>actions measures imposed<br><b>measures</b> | olutions 1267 (<br>Is, groups, unc | dertakings  |          |                   |             |         |
| <ul> <li>Selected Documents</li> <li>Implementation Reports</li> <li>Annual Reports</li> </ul>                                                                                                    | Measure                                                                                                    | Description                                                                                                    |                                    |             |          | Exemption measure | ons to the  |         |
|                                                                                                    | Assets Freeze                                                                                                    | All states are required to                                                                                                    | freeze withou                      | t delay the | funds an | d Set out in      | paragraph 1 | of      |

Screen shot E: the webpage showing options from which to select the Press release webpage

Step 6: Accessing the Press release: After selecting the Press release option, the screen

below will appear.

| Welcome to the United Nations. It's your w                                                                                    | orld.                |                           | لحربية 中文 <mark>English</mark> Français Русский Esj                                               |
|----------------------------------------------------------------------------------------------------|----------------------|---------------------------|---------------------------------------------------------------------------------------------------|
| UNITED NATION<br>SUBSIDI                                                                                                    |                      |                           |                                                                                                   |
| SANCTIONS - OTHER SUBSIDIARY                                                                                                  | organs - Peace       | EKEEPING/ POLITIC         | CAL MISSIONS - INTERNATIONAL TRIBUNALS - ADVISORY BODY -                                          |
|                                                                                                    | ISIL (DA'ESH<br>UNDE | I) AL-QAIDA<br>RTAKINGS . | RESOLUTIONS 1267 (1999) 1989 (2011) AND 2253<br>AND ASSOCIATED INDIVIDUALS GROUPS<br>AND ENTITIES |
| Search                                                                                                    |                      | Releases                  |                                                                                                   |
| Sanctions List Materials     Resolutions                                                                                      |                      | tereuses                  |                                                                                                   |
| <ul> <li>Committee Guidelines</li> <li>Exemptions to the Measures</li> <li>Press Releases</li> <li>Monitoring Team</li> </ul> | Document<br>Symbol   | Date of<br>Submission     | Document Title                                                                                    |
|                                                                                                    | SC/12152             | 10 December,<br>2015      | Security Council Al-Qaida Sanctions Committee Deletes One Entry<br>from Its Sanctions List        |
| <ul> <li>Office of the Ombudsperson (ISIL<br/>(Da'esh) &amp; Al-Qaida Sanctions List)</li> <li>Selected Documents</li> </ul>  | SC/12153             | 10 December,<br>2015      | Security Council Al-Qaida sanctions committee amends fourteen<br>entries on its sanctions list    |
| Implementation Reports<br>Annual Reports                                                                                      | SC/12144             | 30 November,<br>2015      | Security Council Al-Qaida Sanctions Committee Adds One Individual to<br>its Sanctions List        |
|                                                                                                    |                      |                           |                                                                                                   |

Screen shot F: the press release webpage

**Step 7:** The screen above shows various press releases and the dates they were released. The latest being on top. Select any of the press release options by clicking on the option and the following screen, which is the actual press release summary appears:

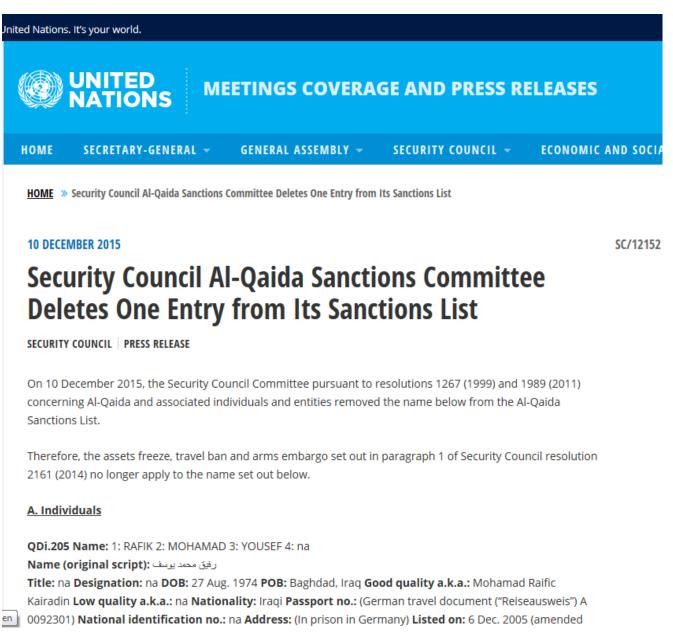

Screen shot G: the actual press release

The steps explained above (from Step 5 to 7), on how to access the Press release details are the same for accessing the specific Press release details of each UNSC List. It is normally advisable to always access the Press release as it gives a brief summary of the update, without having to study the amended sanctions List, to note the amendment.

Keep in mind that at times, the updates are made without any Press release.

#### 4.3 ACCESSING THE 1988, 1718 & 1737 LISTS

- 4.3.1 Repeat Step 1 as explained herein: access the UNSC webpage at https://www.un.org/sc/suborg/
- **4.3.2 Repeat Step 2** as explained herein: After the first step, you should be having a screen similar to that shown in **Screen shot B** of this document. Place the cursor on the "sanctions" tab (or simply click on it) and a drop down menu listing all UN sanctions committees will appear. At this point, you are now able to select your preferred sanctions List. Select (by clicking on the desired sanctions List) the desired sanction committee from the drop down menu;
- 4.3.3 Repeat Step 3 as explained herein: This screen shows a webpage from which one may select information relating to sanctions, such as the updated sanctions List. Select the "Sanctions List Materials" tab and a webpage/screen showing sanctions List format options (e.g PDF; XML and HTML) will appear;
- 4.3.4 Repeat Step 4 as explained herein: After the first three steps, you should be having a webpage from which to select the format in which the sanctions List can be displayed. This screen provides you format options in which you may want the sanctions List displayed. Select the desired option from the displayed options of PDF; XML or HTML formats by clicking on the desired option. We normally access the PDF format.
- **4.3.5** Accessing Press release details: When an update on any of the List is noted, you may repeat the steps as indicated in **Step 5 to 7** of this document to access the Press release details which is a concise summary of the respective update made on a UNSC List. Keep in mind that at times, the updates are made without any Press release.

# 4.4 ADDITIONAL CHECKS AND GUIDANCE ON SANCTIONS AGAINST THE ISLAMIC REPUBLIC OF IRAN (1737 SANCTIONS LIST)

#### It is important to note the following regarding 1737:

- a. **Prohibited import and export items:** There are lists of items prohibited for import and export out of Iran in terms of UNSCR 1737. There are **four documents issued** along with the 1737 List you need to also check, in case changes are made thereto;
- b. Three documents listing prohibited items: These prohibited items are listed in three separate documents;
- c. **The guidelines document:** The fourth separate document contains guidelines for sensitive missile-relevant transfers referred to in resolution 1737.

In the FIC, we have numbered these documents (on prohibited items to and from Iran) **D1 to D4** for ease of reference and they are always attached to all communications relating to updates on the 1737 List. The following section provides guidelines on how to access these lists and the guideline:

**4.4.1 Repeat Step 1** as stated in herein by accessing the UNSC website <u>https://www.un.org/sc/suborg/</u> where this webpage would appear on your screen:

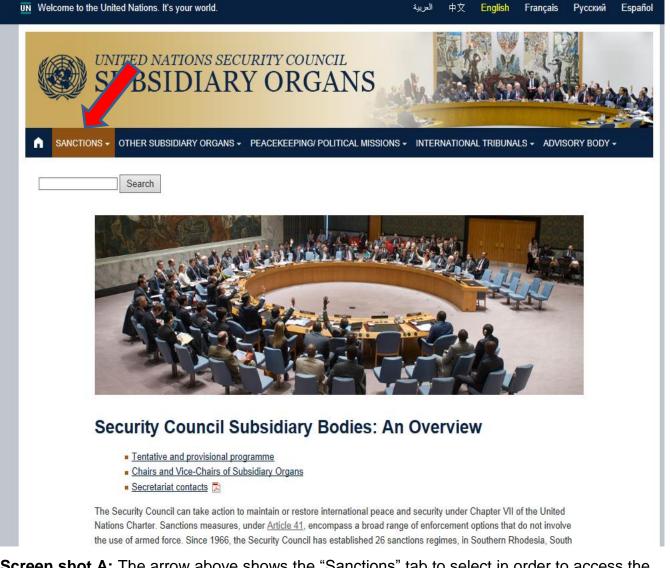

Screen shot A: The arrow above shows the "Sanctions" tab to select in order to access the various UNSC sanctions lists.

**4.4.2 Repeat Step 2:** When the above webpage is displayed, place the cursor over the "Sanctions" tab or alternatively click on the "Sanctions tab" and then a drop-down menu appears. Select the 1737 Sanctions List, by clicking on it from the drop down menu and the following webpage appears:

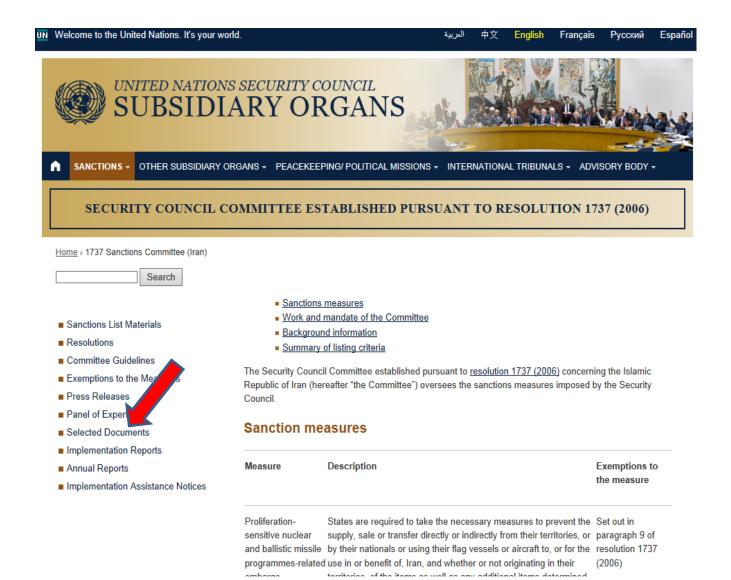

**4.4.3 Selecting the "Selected documents" tab:** When the above webpage is displayed, place the cursor over the "Selected Documents" tab or alternatively click on the "Selected Documents" tab and the following webpage of various Selected documents will appear:

| Welcome to the United Nations. It's your w  | vorld.            |                                              | 3                               | العريبة            | <b>Þ</b> 文  | English            | Français                            | Русский        | Españ |
|---------------------------------------------|-------------------|----------------------------------------------|---------------------------------|--------------------|-------------|--------------------|-------------------------------------|----------------|-------|
| UNITED NATION<br>SUBSIDI                    |                   |                                              | NS                              |                    |             |                    |                                     |                |       |
| ▲ SANCTIONS - OTHER SUBSIDIARY              |                   |                                              |                                 |                    |             |                    |                                     |                |       |
| SECURITY COUNCIL O                          | COMMITTEE         | ESTABLISH                                    | ED PURSU.                       | ANT T              | O RE        | SOLUI              | FION 17:                            | 37 (2006)      |       |
| Home > 1737 Sanctions Committee (Iran) > Se | elected Documents |                                              |                                 |                    |             |                    |                                     |                |       |
| Search                                      |                   |                                              |                                 |                    |             |                    |                                     |                |       |
|                                             | Selecte           | d Docum                                      | ents                            |                    |             |                    |                                     |                |       |
| Sanctions List Materials                    | - Milerer         | hu day ranarta ta thu                        | Courtin Court                   | 1                  |             |                    |                                     |                |       |
| Resolutions                                 | 3.                | ty-day reports to the<br>of Items prohibited | 1997                            | 23                 | om the      | Islamic Re         | public of Ira                       | n              |       |
| Committee Guidelines                        |                   | r documents                                  | Tor Export to and               | mportin            | un unc      | iolumic IXC        | public of Ital                      |                |       |
| Exemptions to the Measures                  |                   |                                              |                                 |                    |             |                    |                                     |                |       |
| Press Releases                              | Ninety-da         | ay reports to                                | the Secur                       | ity Co             | uncil       |                    |                                     |                |       |
| Panel of Experts                            | Ninety-Day Re     | ports to the Securit                         | y Council Pursua                | nt to Para         | graph '     | 18(H) of Re        | esolution 173                       | 37 (2006)      |       |
| Selected Documents                          | · · · · · · · ·   | ~ ¥                                          | 8600                            |                    | 92 121      | .02 300            |                                     | -192 - 923     |       |
| Implementation Reports                      | S/PV.7583         | 15 December                                  | Briefing to the S               | Security C         | ouncil      | by the Cha         | ir of the Con                       | nmittee        |       |
| Annual Reports                              |                   | 2015                                         | established pur                 |                    |             |                    | a and a second second second        |                |       |
| Implementation Assistance Notices           |                   |                                              |                                 |                    |             |                    |                                     |                |       |
|                                             | S/PV.7522         | 15 September                                 | Briefing to the S               | Security C         | ouncil      | by the Cha         | ir of the Con                       | nmittee        |       |
|                                             |                   | 2015                                         | established pur                 | 17. 3 H 16 - 4 1 2 | 120 100 100 | St 1. 1993 - 5.847 | A STREET WAR AND A STREET WAR AND A |                |       |
|                                             | S/PV.7469         | 23 June 2015                                 | Briefing to the setablished pur |                    |             |                    |                                     | <u>mmittee</u> |       |

4.4.4 Scrolling down the webpage: The above webpage is the right page to be on at this stage of the process. To access the various documents related to 1737, simply scroll down the same webpage until you see a category which reads as follows: *"Lists of Items prohibited for Export to and Import from the Islamic Republic of Iran".*

| S/PV.5702 | 21 June 2007  | Briefing to the Security Council by the Chair of the Committee<br>established pursuant to resolution 1737 (2006) |
|-----------|---------------|----------------------------------------------------------------------------------------------------|
| S/PV.5646 | 23 March 2007 | Briefing to the Security Council by the Chair of the Committee<br>established pursuant to resolution 1737 (2006) |

#### Lists of Items prohibited for Export to and Import from the Islamic Reputer of Iran

| INFCIRC/254/Rev/11/Part                              | 12<br>November<br>2012   | List of items related to nuclear programmes referred to in resolution 1929 (2010) for the export of nuclear material, equipment and technology                                                                                       |
|------------------------------------------------------|--------------------------|----------------------------------------------------------------------------------------------------|
| INFCIRC/254/Rev.8/Part<br>2                          | 30 June<br>2010          | List of items related to nuclear programmes referred to in resolution 1929 (2010) for transfers of nuclear-related dual-use equipment, material, software and related technology                                                     |
| <u>S/2012/947</u>                                    | 20<br>December<br>2012   | List of items, materials, equipment, goods and technology related<br>to ballistic missile programmes related to nuclear programmes<br>referred to in resolution 1929 (2010)                                                          |
| Guidelines                                           |                          |                                                                                                    |
| <u>S/2006/985</u> 7 December<br>2006                 | Guidelines<br>1737 (2006 | for sensitive missile-relevant transfers referred to in resolution<br>6)                                                                                                    |
| Other documents                                      | 6                        |                                                                                                    |
| Fact Sheet: The 1737 Com<br>and its Panel of Experts |                          | ril Explains the respective roles of the 1737 Committee and its<br>Panel of Experts in investigating and responding to reported<br>sanctions violations, and information helpful to Member States<br>that encounter such violations. |

4.4.5 Selecting the respective documents: When you scroll down the webpage as instructed in the previous step you will find the listed documents as pointed to by the red arrows above. These are the three documents listing the prohibited items, plus the relevant Guidelines. To access attachment D1 or the first list, simply click on it. In the FIC, we refer to the very first or top document under this section as D1, the one below it is D2, followed by D3 and D4 respectively. To access any of these attachments, simply click on the link.

The next section shows a screen shot of the first page of each of the documents:

i. Attachment D1: Below is a screen shot of the first page of the list of items related to nuclear programmes referred to in resolution 1929 (2010) for the export of nuclear material, equipment and technology (dated 12 November 2012).

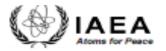

Information Circular

INFCIRC/254/Rev.11/Part 1\* Date: 12 November 2012

> General Distribution Original: English

# Communication Received from the Permanent Mission of the United States of America to the International Atomic Energy Agency regarding Certain Member States' Guidelines for the Export of Nuclear Material, Equipment and Technology

1. The Secretariat has received a note verbale from the Permanent Mission of the United States of America, dated 12 October 2012, in which it requests that the Agency circulates, to all Member States, a letter of 5 September 2012 from the Chairman of the Nuclear Suppliers Group, Mr Richard J.K. Stratford, to the Director General, on behalf of the Governments of Argentina, Australia, Austria, Belarus, Belgium, Brazil, Bulgaria, Canada, China, Croatia, Cyprus, Czech Republic, Denmark, Estonia, Finland, France, Germany, Greece, Hungary, Iceland, Ireland, Italy, Japan, Kazakhstan, Republic of Korea, Latvia, Lithuania, Luxembourg, Malta, Netherlands, New Zealand, Norway, Poland, Portugal, Romania, Russian Federation, Slovakia, Slovenia, South Africa, Spain, Sweden, Switzerland, Turkey, Ukraine, the United Kingdom of Great Britain and Northern Ireland and the United States of America<sup>b</sup>, providing further information on those Governments' Guidelines for Nuclear Transfers. ii. Attachment D2: Below is a screenshot of the list of items related to nuclear programmes referred to in resolution 1929 (2010) for transfers of nuclear-related dual-use equipment, material, software and related technology. It is dated 30 June 2010.

> INFCIRC/254/Rev.8/Part 2 Attachment

PERMANENT MISSION OF THE REPUBLIC OF HUNGARY TO THE UNITED NATIONS OFFICE AND OTHER INTERNATIONAL ORGANIZATIONS IN VIENNA

Ref. No.: 39/2010

The Permanent Mission of the Republic of Hungary to the United Nations Office and Other International Organizations in Vienna presents its compliments to the International Atomic Energy Agency (IAEA) and has the honour to forward the attached letter, dated 07 May 2010 by Ambassador Györgyi Martin Zanathy, Chairperson of the Nuclear Suppliers Group (NSG), regarding the agreed amendments to document INFCIRC/254/Rev.7/Part 2, including its Annexes, to be conveyed to the Director General of the IAEA, Mr. Yukiya Amano.

The Permanent Mission of the Republic of Hungary to the United Nations Office and Other International Organizations in Vienna hereby requests that the abovementioned amendments to document INFCIRC/254/Rev.7/Part 2, including its Annexes be circulated among the Member States of the IAEA.

The Permanent Mission of the Republic of Hungary to the United Nations Office and Other International Organizations in Vienna avails itself of this opportunity to renew to the IAEA the assurances of its highest consideration.

Vienna, 14 June 2010

International Atomic Energy Agency <u>Vienna</u> **iii.** Attachment D3: Below is a screenshot of list of items, materials, equipment, goods and technology related to ballistic missile programmes related to nuclear programmes referred to in resolution 1929 (2010) (dated 20 December 2012).

United Nations

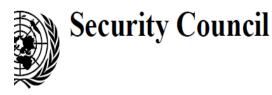

**S**/2012

Distr.: General 20 December 2012

Original: English

# Letter dated 13 December 2012 from the Permanent Representative of the United States of America to the United Nations addressed to the President of the Security Council

I have the honour to forward to you a list of items, materials, equipment, goods and technology related to ballistic missile programmes (see annex). The annex provides an update of document S/2012/235. We anticipate referring to this document in further Security Council discussions.

I would be grateful if the present letter and its annex could be circulated as a document of the Security Council.

Attachment D4: Below is a screenshot of guidelines for sensitive missile-relevant transfers referred to in resolution 1737 (2006) (dated 15 December 2006).

United Nations

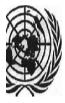

# Security Council

Distr.: General 15 December 2006 S/2006/985

Original: English

# Letter dated 7 December 2006 from the Permanent Representative of the United Kingdom of Great Britain and Northern Ireland to the United Nations addressed to the President of the Security Council

Please find attached the guidelines for sensitive missile-relevant transfers, to be read in conjunction with the letter dated 13 October 2006 from the Permanent Representative of France to the letter dated lations addressed to the President of the Security Council (S/2006/815) (see annex). I should be grateful if you would make

20

# 5. ACCESSING THE <u>CONSOLIDATED LIST</u> OF ALL INDIVIDUALS AND ENTITIES ON THE VARIOUS UNSCR LISTS

The Consolidated List includes all individuals and entities subject to the various UN sanctions measures imposed by the Security Council. The inclusion of all names on one Consolidated List is to provide users with one complete list of all sanctioned individuals and entities. Screening against this list is much easier than screening against all the other individual lists. This list facilitates the implementation of the measures, and neither implies that all names are listed under one regime, nor that the criteria for listing specific names are the same. For each instance where the Security Council has decided to impose sanctions in response to a threat, a Security Council Committee manages the sanctions regime. Each sanctions committee established by the United Nations Security Council therefore publishes the names of individuals and entities listed in relation to that committee as well as information concerning the specific measures that apply to each listed name.

The current version of the Consolidated List is provided in .xml, .html and .pdf formats.

The list can be downloaded using the link: <u>http://www.un.org/sc/committees/consolidated\_list.shtml</u> - After accessing the link simply click on the button "XML Format" to download the xml file or select any other preferred format. The screen below appears after clicking on the above link and simply scroll down to the bottom of the webpage to find the Consolidated List under *Quick Links*. and clear procedures are in place for the imposition and lifting of sanctions measures. The establishment of a <u>focal point for delisting</u>, and the <u>Office of the Ombudsperson</u> to the ISIL (Da'esh) & Al-Qaida Sanctions Committee are examples of this approach in practice.

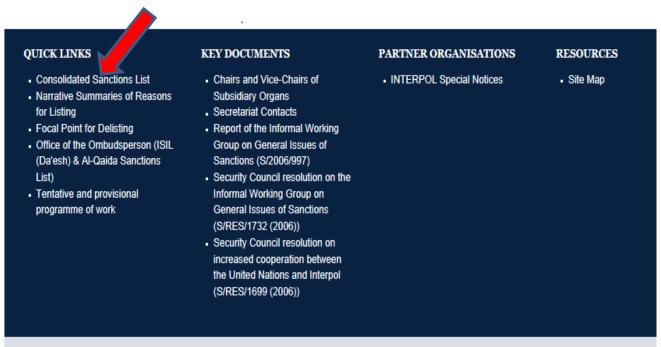

Copyright [Terms of Use | Privacy Notice | Site Index | Fraud Alert | Help

Maintained by UN Web Services Section, Department of Public Information, @ United Nations and the Security Council Affairs Division (DPA)

# 6. HOW TO CONTACT THE FIC

All Correspondence and enquiries must be directed to:

The Director Financial Intelligence FIC P.O. Box 2882 No.71 Robert Mugabe Avenue, Windhoek Republic of Namibia Tel: +264 61 283 5100 / 5295 Fax: +264 61 283 5259 / 5990 Email: helpdesk@fic.na